## **Verison 2.0m (18.09.12)**

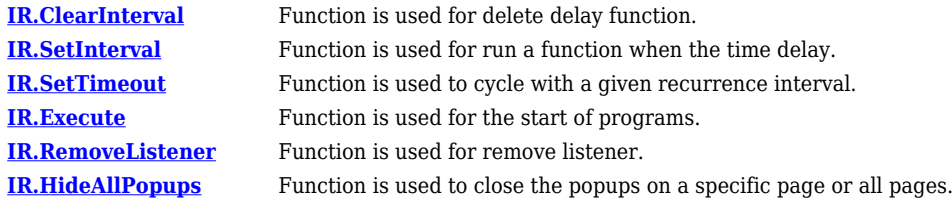

## **Verison 2.0m (21.11.12)**

**[IR.HWID](http://wiki2.iridiummobile.net/index.php/Systems_API#IR.HWID)** This function return HWID(UDID) device.